## **Función nfl\_CreateTimeOut**

nfl\_CreateTimeOut(cOnTimeOut, nTimeOut, aParam, cAjaxBevel, lAjaxWaitON, cAjaxText, lRepeat, lEncript, cName) --> cJS

Crea la cadena JavaScript necesaria para incluir en la página, una llamada al CGI una vez transcurrido un tiempo o de manera repetitiva, por ejemplo para realizar consultas por AJAX cada cierto tiempo.

## **Parámetros**

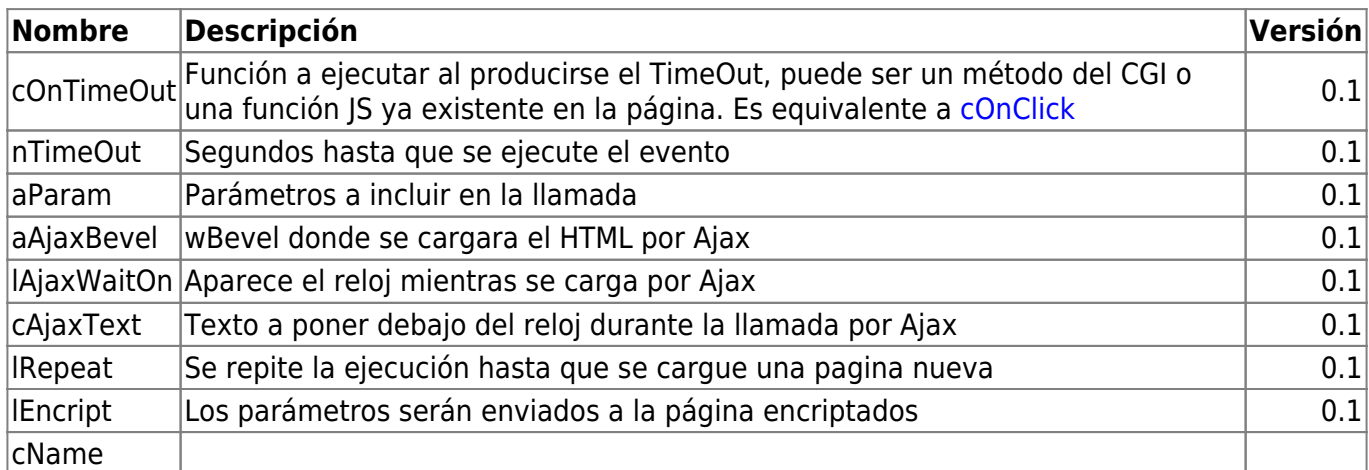

Si vamos ha crear el TimeOut con una llamada por AJAX y le asignamos por valor a cName, habrá que tenerla previamente definida en TWebPage mediante la propiedad :cTimerVar para que existan antes de ejecutarse, en caso contrario se producirá un error y el TimeOut no se ejecutará | 0.5|

From: <https://nefele.dev/wiki/>- **Nefele Project**

Permanent link: **[https://nefele.dev/wiki/funciones/nfl\\_createtimeout?rev=1645705982](https://nefele.dev/wiki/funciones/nfl_createtimeout?rev=1645705982)**

Last update: **24/02/2022 12:33**

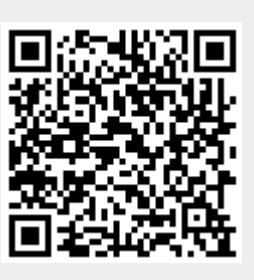

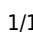